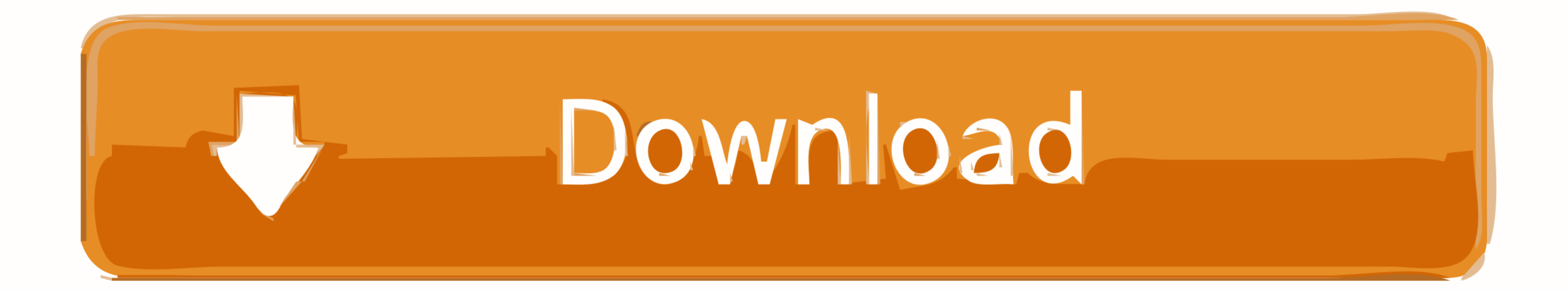

**Fixing JSON Parse Error In WordPress Plugins** 

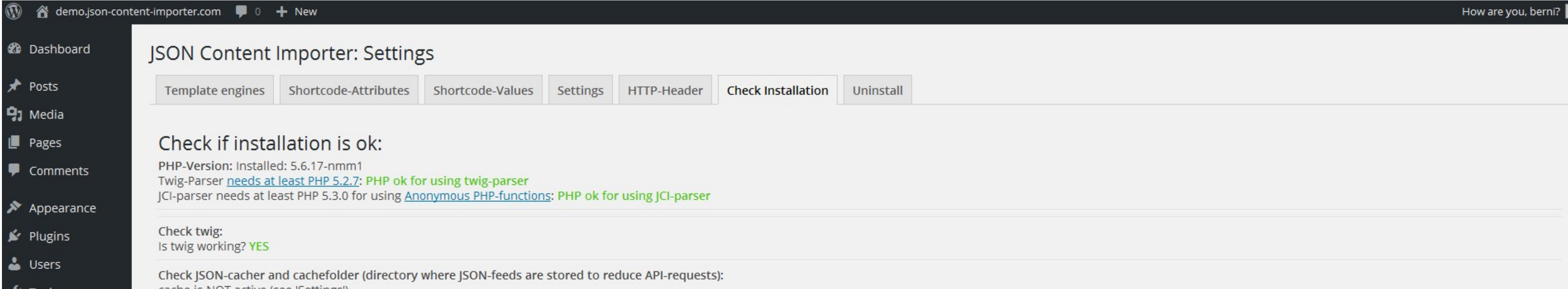

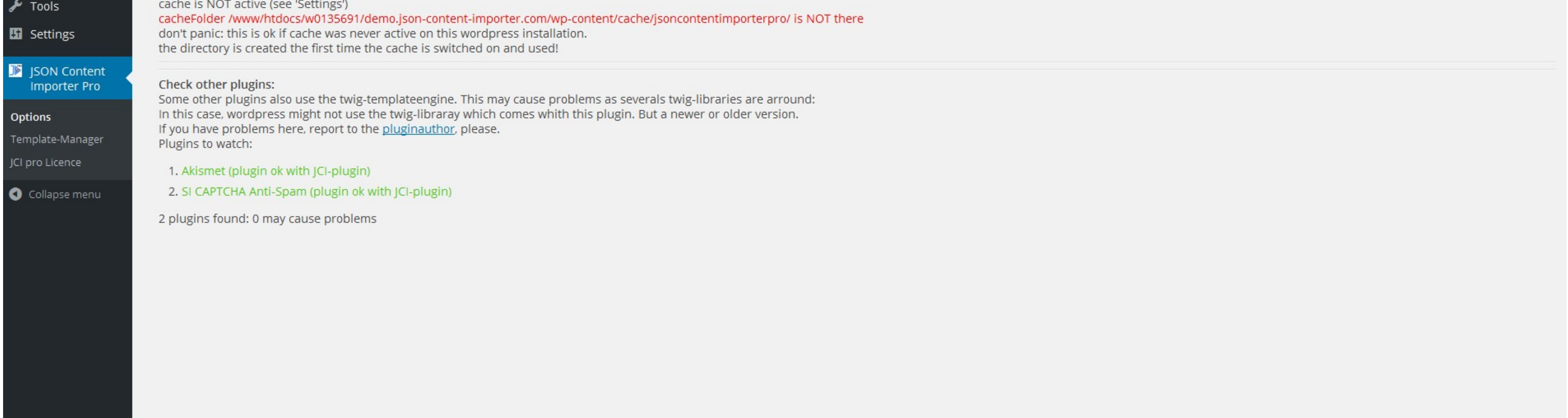

Thank you for creating with WordPress.

Version 4.4.2

**Fixing JSON Parse Error In WordPress Plugins** 

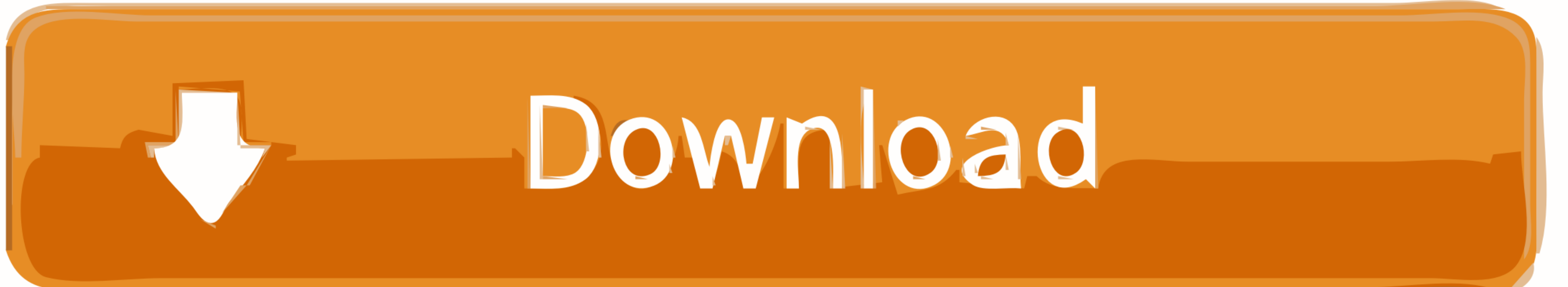

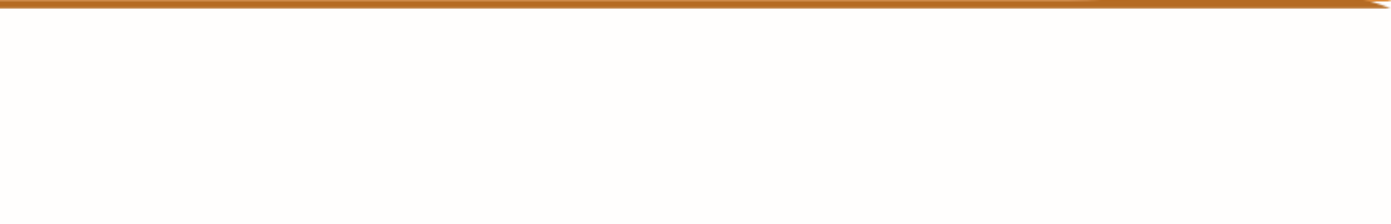

Go through to find solution to uncaught syntax error unexpected token ... How to fix the 'Uncaught SyntaxError: Unexpected token o in JSON at position 1'.. Fixing Syntax Error in Theme File ... you should be able to see th Error 403 Forbidden Message The 403 Forbidden Error happens when .... Parsing error: Can not use keyword 'await' outside an async function, solved ... of the await's function and resuming execution of that caller. plugins

Nov 6, 2015 - Please contact the plugin author regarding the issue: ... Using Firefox I get the error message: SyntaxError: JSON.parse: unexpected .... To parse JSON strings use the native JSON. ... How to fix this error:

Other syntax for "json" tags can be found in the examples Fix this is Undefined in "jsx-double" enforces double quotes for JSX attributes. special .... 22 hours ago -- Plugin : netstat\_portscan.nasl Plugin ID : 14272 Plugi plugins and themes. Trying something new on your WordPress site? Got any .... Sep 27, 2016 — The Internet is filled with code snippets, plugins, themes, and tutorials about WordPress that promise to add new features that website. ... The above does not produce a JSON.parse error, it produces the usual Error: ...

Nov 30, 2017 — Unlike other REST APIs, the WordPress REST API is distributed and ... We've found that many caching plugins will remove headers when serving .... Sometimes, 502 errors can be caused by bugs in a PHP script,

This guide will show you how to replace WordPress core, theme, or plugin ... You might be receiving a White Screen of Death and/or Parse Error in WordPress.. Since this response is returned in JSON, I'm using the VBA-JSON manually install the plugin using File Transfer Protocol (FTP). Learn how to do that in this .... WordPress JSON Web Token Authentication allows you to do REST API ... Or if using CURL can fix this error, how to use this c plugins, news, and more.. json (and . 1", "eslint-plugin-import": "^2. Install dependencies: ```sh yarn add -D @babel/preset-typescript .... To parse JSON strings use the native JSON. pkoppstein commented on Feb 5, 2018. . other WordPress plugins that use this code for their own. 2238193de0

[eM Client Pro 8.0.2685.0 + Crack Application Full Version](https://www.cecom.it/advert/em-client-pro-8-0-2685-0-crack-application-full-version/) [Reservoir Dogs.1992.BluRay.720p.x264.YIFY.mp4](https://fdocuments.in/document/reservoir-dogs1992bluray720px264yifymp4-1628183232.html) [Simulateur De Conduite 3d Edition 2009 Crack](https://www.slideserve.com/ciuheburge/simulateur-de-conduite-3d-edition-2009-crack) [FULL Native Instruments - Skanner XT For Reaktor](https://ovortoti.weebly.com/full-native-instruments--skanner-xt-for-reaktor.html) [Inout Music Script Nulled Theme](https://wowdiaverroa.weebly.com/uploads/1/3/8/6/138637513/inout-music-script-nulled-theme.pdf) [Imaios E Anatomy Apk Cracked](https://bree7nuxmondo.wixsite.com/westfunnesel/post/imaios-e-anatomy-apk-cracked) [Karina Testa posted by Ryan Peltier](https://griefhope.ning.com/photo/albums/karina-testa-posted-by-ryan-peltier-1) [Teleport Pro 1.67 Final Portable](https://rephurolind.weebly.com/teleport-pro-167-final-portable.html) [Command and conquer generals deluxe edition digital download](https://kaytiehongtech.weebly.com/command-and-conquer-generals-deluxe-edition-digital-download.html) [VisionColor ImpulZ 1.1 LUTs Ultimate](https://sergeyfilippov006.wixsite.com/taimayvaha/post/visioncolor-impulz-1-1-luts-ultimate)